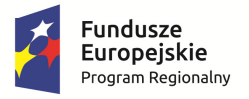

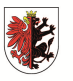

WOJEWÓDZTWO KUJAWSKO-POMORSKIE Unia Europejska Europejski Fundusz<br>Europejski Fundusz<br>Rozwoju Regionalnego

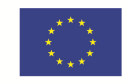

Załącznik do uchwały Nr 21/974/17 Zarządu Województwa Kujawsko-Pomorskiego z dnia 31 maja 2017 r.

# **REGULAMIN KONKURSU**

# **Nr RPKP.04.03.00-IZ.00-04-089/17**

**dla Osi priorytetowej 4 Region przyjazny środowisku**

**Działania 4.3 Rozwój infrastruktury wodno-ściekowej**

**Schemat: Inwestycje w zakresie gospodarki wodno-ściekowej w polityce terytorialnej** 

**w ramach Regionalnego Programu Operacyjnego Województwa Kujawsko-Pomorskiego na lata 2014-2020** 

TORUŃ, maj 2017

# **Wykaz stosowanych skrótów**

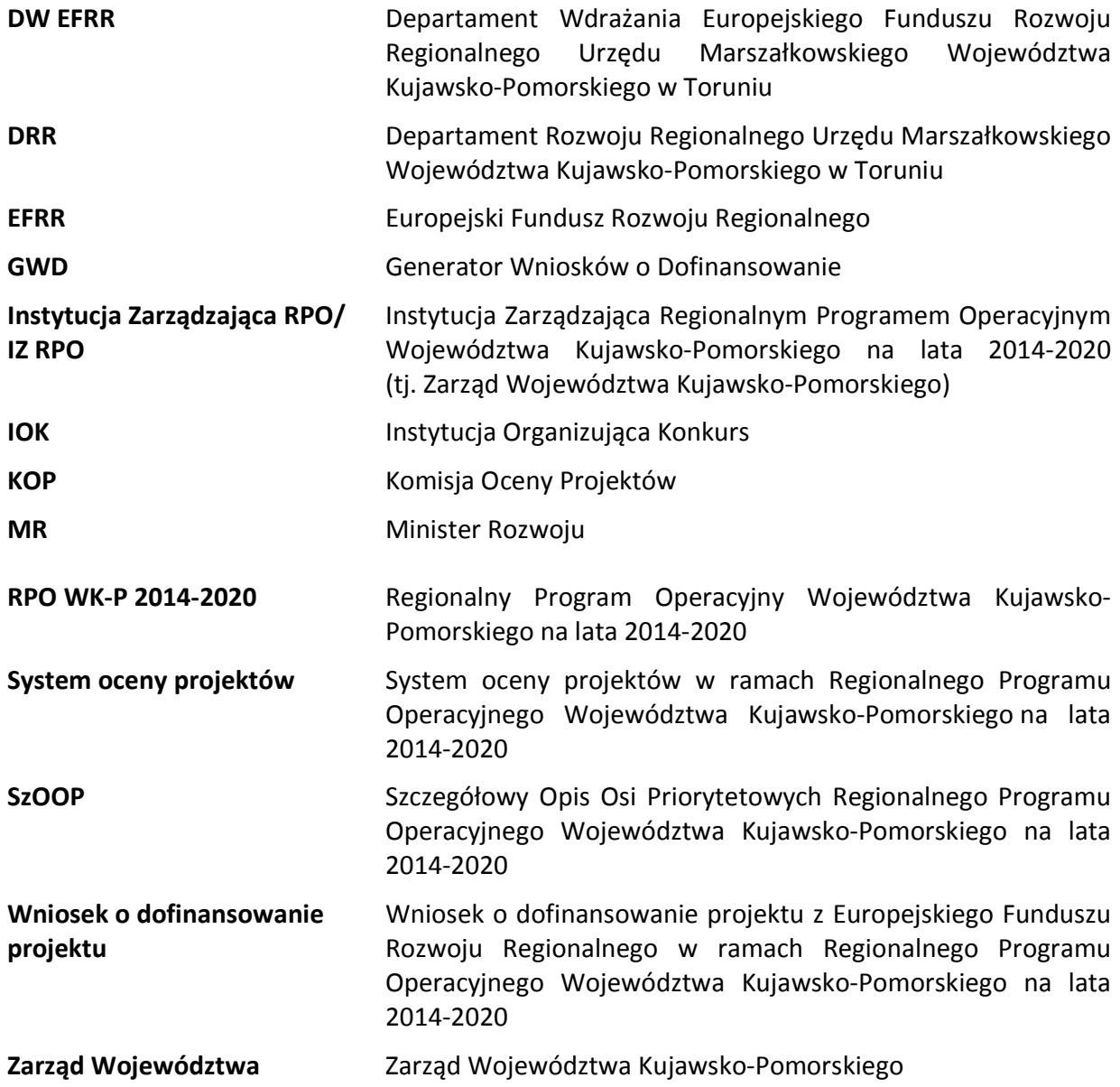

# **SPIS TREŚCI**

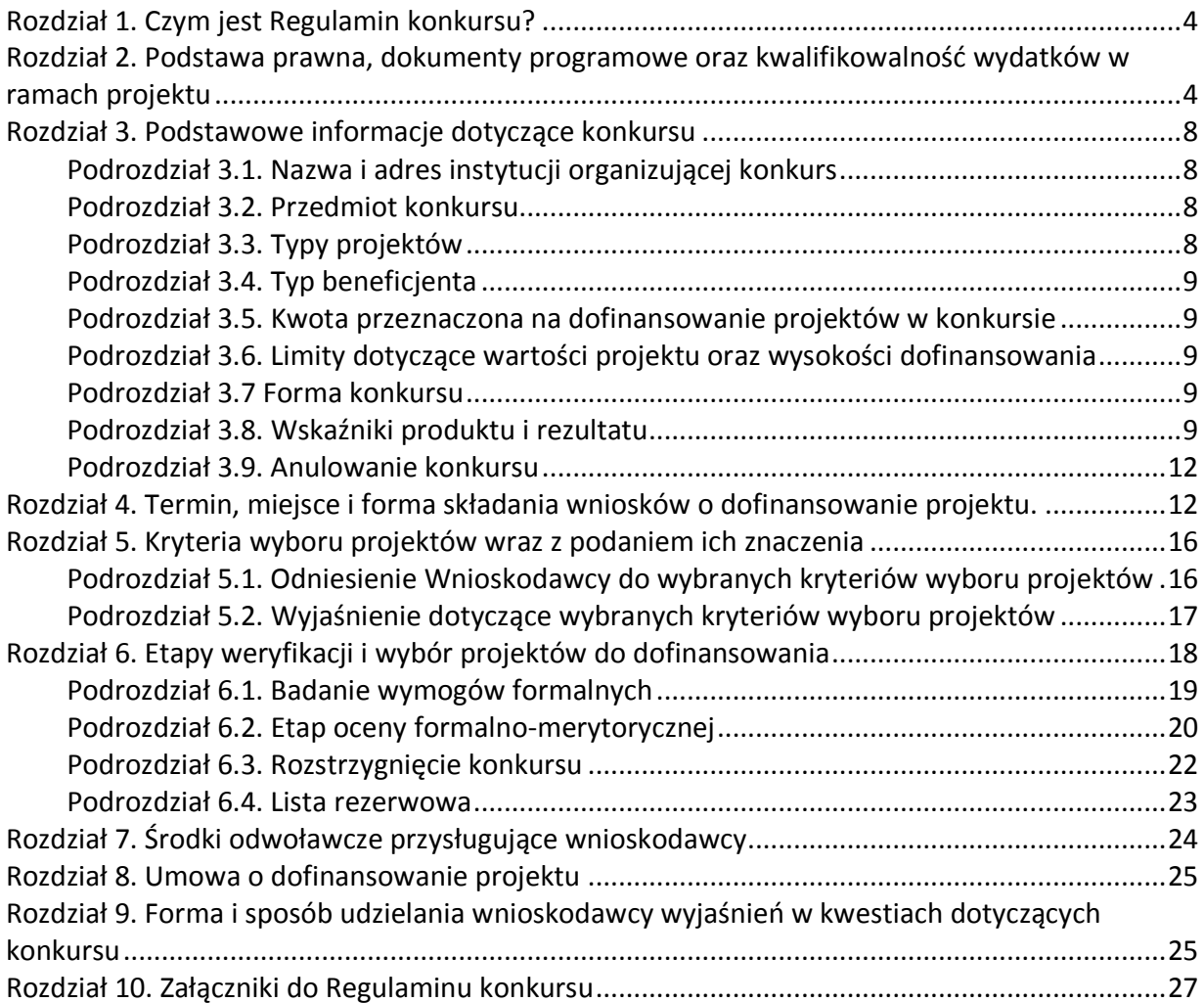

# **Rozdział 1. Czym jest Regulamin konkursu?**

Regulamin konkursu określa zakres konkursu, zasady jego organizacji, warunki uczestnictwa, kryteria i sposób wyboru projektów, a także pozostałe informacje niezbędne podczas przygotowywania dokumentacji projektowej.

W sprawach nieuregulowanych w niniejszym Regulaminie<sup>1</sup> zastosowanie mają odpowiednie zasady wynikające z RPO WK-P 2014-2020, SzOOP, Systemu oceny projektów (dostępnych na stronie internetowej www.rpo.kujawsko-pomorskie.pl w zakładce: "zapoznaj się z prawem i dokumentami" oraz pod ogłoszeniem o konkursie), a także z odpowiednich przepisów prawa unijnego i krajowego.

# **Rozdział 2. Podstawa prawna, dokumenty programowe oraz kwalifikowalność wydatków w ramach projektu**

## 1. Podstawa prawna, w szczególności:

 $\overline{a}$ 

- 1) Rozporządzenie Parlamentu Europejskiego i Rady (UE) nr 1303/2013 z dnia 17 grudnia 2013 r. ustanawiające wspólne przepisy dotyczące Europejskiego Funduszu Rozwoju Regionalnego, Europejskiego Funduszu Społecznego, Funduszu Spójności, Europejskiego Funduszu Rolnego na rzecz Rozwoju Obszarów Wiejskich oraz Europejskiego Funduszu Morskiego i Rybackiego oraz ustanawiające przepisy ogólne dotyczące Europejskiego Funduszu Rozwoju Regionalnego, Europejskiego Funduszu Społecznego, Funduszu Spójności i Europejskiego Funduszu Morskiego i Rybackiego oraz uchylające rozporządzenie Rady (WE) nr 1083/2006 (Dz. Urz. UE L 347 z dnia 20 grudnia 2013 r., s. 320 i nast.), dalej: rozporządzenie ogólne,
- 2) Rozporządzenie Parlamentu i Rady (UE) nr 1301/2013 z dnia 17 grudnia 2013 roku w sprawie EFRR i przepisów szczególnych dotyczących celu "Inwestycje na rzecz wzrostu i zatrudnienia" oraz w sprawie uchylenia rozporządzenia (WE) nr 1080/2006 (Dz. Urz. UE L 347 z dnia 20 grudnia 2013 r.),
- 3) Ustawa z dnia 11 lipca 2014 r. o zasadach realizacji programów w zakresie polityki spójności finansowanych w perspektywie finansowej 2014–2020 (Dz. U. z 2016 r. poz. 217 ze zm.), dalej: ustawa wdrożeniowa,
- 4) Ustawa z dnia 27 sierpnia 2009 r. o finansach publicznych (Dz. U. z 2016 r. poz. 1870 ze zm.), dalej: u.f.p,
- 5) Ustawa z dnia 16 kwietnia 2004 r. o ochronie przyrody (Dz. U. 2016 poz. 290. 2134),
- 6) Ustawa z dnia 7 lipca 1994 r. Prawo budowlane (Dz. U. 2016 poz. 290 ze zm.),
- 7) Ustawa z dnia 14 czerwca 1960 r. Kodeks postępowania administracyjnego (Dz. U. z 2016 r. poz. 23 ze zm.), dalej: Kpa (w zakresie doręczeń, sposobu obliczania terminów, wyłączeń pracowników),
- 8) Ustawa z dnia 23 listopada 2012 r. Prawo pocztowe (Dz. U. z 2016 r. poz. 1113 ze zm.), dalej: Prawo pocztowe,
- 9) Ustawa z dnia 30 kwietnia 2004 r. o postępowaniu w sprawach dotyczących pomocy publicznej (Dz. U. z 2016 r. poz. 1808), dalej: u.p.p.,

<sup>1</sup> Jakiekolwiek rozbieżności pomiędzy postanowieniami niniejszego Regulaminu a przepisami prawa należy rozstrzygać na rzecz przepisów prawa.

- 10)Ustawa z dnia 3 października 2008 r. o udostępnieniu informacji o środowisku i jego ochronie, udziale społeczeństwa w ochronie środowiska oraz o ocenach oddziaływania na środowisko (Dz. U. z 2016 r. poz. 353 z późn. zm.), dalej: OOŚ,
- 11)Rozporządzenie Ministra Infrastruktury i Rozwoju z dnia 19 marca 2015 r. w sprawie udzielania pomocy de minimis w ramach regionalnych programów operacyjnych na lata 2014-2020 (Dz. U. poz. 488).

2. Wykaz dokumentów programowych i horyzontalnych, które powinny być wykorzystane przy przygotowywaniu wniosku o dofinansowanie, w szczególności:

- 1) Regionalny Program Operacyjny Województwa Kujawsko-Pomorskiego na lata 2014- 2020 przyjęty decyzją wykonawczą Komisji Europejskiej z dnia 16 grudnia 2014 r. nr CCI 2014PL16M2OP002, ze zmianami wprowadzonymi uchwałą Nr 7/284/17 Zarządu Województwa Kujawsko-Pomorskiego z 22 lutego 2017 r., dalej: RPO WK-P 2014-2020,
- 2) Szczegółowy Opis Osi Priorytetowych Regionalnego Programu Operacyjnego Województwa Kujawsko-Pomorskiego na lata 2014-2020 (uchwała Nr 12/496/17 Zarządu Województwa Kujawsko-Pomorskiego z dnia 29 marca 2017 r.), dalej: SzOOP,
- 3) Kryteria wyboru projektów zatwierdzone uchwałą nr 26/2017 Komitetu Monitorującego RPO WK-P na lata 2014-2020 z dnia 7 kwietnia 2017 r., stanowiące załącznik nr 5 do niniejszego Regulaminu, dalej: Kryteria wyboru projektów,
- 4) System oceny projektów w ramach Regionalnego Programu Operacyjnego Województwa Kujawsko-Pomorskiego na lata 2014-2020 stanowiący załącznik do uchwały Nr 44/1724/16 Zarządu Województwa Kujawsko-Pomorskiego z dnia 9 listopada 2016 r., dalej: System oceny projektów,
- 5) Instrukcja wypełniania wniosku o dofinansowanie projektu z Europejskiego Funduszu Rozwoju Regionalnego w ramach Regionalnego Programu Operacyjnego Województwa Kujawsko-Pomorskiego na lata 2014-2020, stanowiąca załącznik do niniejszego Regulaminu,
- 6) Instrukcja wypełniania załączników do wniosku o dofinansowanie projektu z Europejskiego Funduszu Rozwoju Regionalnego w ramach Regionalnego Programu Operacyjnego Województwa Kujawsko-Pomorskiego na lata 2014-2020, stanowiąca załącznik do niniejszego Regulaminu,
- 7) Wytyczne MR w zakresie kwalifikowalności wydatków w ramach Europejskiego Funduszu Rozwoju Regionalnego, Europejskiego Funduszu Społecznego oraz Funduszu Spójności na lata 2014-2020 z dnia 19 września 2016 r., dalej: Wytyczne w zakresie kwalifikowalności wydatków,
- 8) Wytyczne MR w zakresie zagadnień związanych z przygotowaniem projektów inwestycyjnych w tym projektów generujących dochód i projektów hybrydowych na lata 2014-2020 z dnia 17 lutego 2017r.

Należy również zapoznać się ze wskazanymi w wymienionych dokumentach aktami prawnymi.

## 3. Pomoc publiczna

W przypadku wystąpienia pomocy publicznej wsparcie będzie udzielane na podstawie: Rozporządzenia Ministra Infrastruktury i Rozwoju z dnia 19 marca 2015 r. w sprawie udzielania pomocy de minimis w ramach regionalnych programów operacyjnych na lata 2014-2020 (Dz. U. poz. 488) lub udzielana jest jako rekompensata za świadczenie usług w ogólnym interesie gospodarczym.

Nie stanowi pomocy publicznej sytuacja, w której wykorzystywanie infrastruktury (budynków oraz sprzętu) do celów działalności gospodarczej ma charakter pomocniczy tj. działalności bezpośrednio powiązanej z eksploatacją infrastruktury lub nieodłącznie związanej z podstawowym wykorzystaniem o charakterze niegospodarczym. Uznaje się, że taka sytuacja ma miejsce gdy działalność gospodarcza pochłania takie same nakłady jak podstawowa działalność o charakterze niegospodarczym, takie jak materiały, sprzęt, siła robocza lub aktywa trwałe. Działalność gospodarcza o charakterze pomocniczym musi więc mieć ograniczony zakres, w odniesieniu do wydajności infrastruktury. W tym względzie użytkowanie infrastruktury do celów gospodarczych można uznać za działalność pomocniczą, jeżeli wydajność przydzielana co roku na taką działalność nie przekracza 20 % całkowitej rocznej wydajności infrastruktury.

W przypadku prowadzenia działalności gospodarczej o charakterze pomocniczym wnioskodawca obowiązany jest przedstawić w dokumentacji projektowej informację nt. mechanizmu monitorowania i wycofania jaki znajdzie zastosowanie, w celu zapewnienia, że działalność gospodarcza w całym okresie amortyzacji infrastruktury sfinansowanej ze środków RPO WK-P 2014-2020 będzie miała charakter pomocniczy.

Założenia mechanizmu monitorowania i wycofania są przedstawione w dokumencie pn.: Mechanizm monitorowania i wycofania w przypadku finansowania infrastruktury ze środków publicznych, stanowiącym element dokumentacji konkursowej. Jakkolwiek przedmiotowy dokument dotyczy infrastruktury badawczej to jednak w ocenie Instytucji Zarządzającej RPO powinien on, po dokonaniu niezbędnych zmian, znaleźć zastosowanie do infrastruktury wodnokanalizacyjnej.

## 4. Kwalifikowalność wydatków

- 1) Kwalifikowalność wydatków dla projektów współfinansowanych ze środków krajowych i unijnych w ramach RPO WK-P 2014-2020 musi być zgodna z przepisami/dokumentami unijnymi i krajowymi, w tym w szczególności z:
	- a) Rozporządzeniem ogólnym,
	- b) Ustawą wdrożeniową,
	- c) zasadami określonymi w Wytycznych w zakresie kwalifikowalności.
- 2) Wydatkiem kwalifikowalnym jest wydatek spełniający łącznie następujące warunki:
	- a) został faktycznie poniesiony w okresie między 1 stycznia 2014 r. a 31 grudnia 2021 r.,
	- b) jest zgodny z obowiązującymi przepisami prawa unijnego oraz prawa krajowego, w tym przepisami regulującymi udzielanie pomocy publicznej, jeśli mają zastosowanie,
	- c) jest zgodny z RPO WK-P 2014-2020 i SzOOP,
	- d) został uwzględniony w zakresie rzeczowym projektu zawartym we wniosku o dofinansowanie,
- e) został poniesiony zgodnie z postanowieniami umowy o dofinansowanie,
- f) jest niezbędny do realizacji celów projektu i został poniesiony w związku z realizacją projektu,
- g) został dokonany w sposób przejrzysty, racjonalny i efektywny, z zachowaniem zasad uzyskiwania najlepszych efektów z danych nakładów,
- h) został należycie udokumentowany,,
- i) został wykazany we wniosku o płatność zgodnie z przyjętymi przez MIR Wytycznymi w zakresie warunków gromadzenia i przekazywania danych w postaci elektronicznej na lata 2014-2020,
- j) dotyczy towarów dostarczonych lub usług wykonanych lub robót zrealizowanych, w tym zaliczek dla wykonawców.
- 3) Wydatki muszą zostać dokonane w sposób racjonalny i efektywny z zachowaniem zasad uzyskiwania najlepszych efektów z danych nakładów oraz w sposób oszczędny, tzn. w oparciu o zasadę dążenia do uzyskania założonych efektów przy jak najniższej kwocie wydatku. Ponadto, wszystkie wydatki muszą być logicznie ze sobą powiązane i wynikać z zaplanowanych działań.
- 4) W przypadku projektów o wartości powyżej 10 mln zł kosztów kwalifikowalnych beneficjent jest zobowiązany do przeprowadzenia audytu projektu, przy czym wydatek z nim związany, pod warunkami wymienionymi powyżej, będzie kosztem kwalifikowalnym.
- 5) Wnioskodawca objęty obowiązkiem stosowania zasady konkurencyjności, w celu jej wypełnienia, prowadząc postępowanie o udzielenie zamówienia publicznego w trybie zapytania ofertowego zobowiązany jest umieszczać zapytanie ofertowe w Bazie Konkurencyjności Funduszy Europejskich (Baza) dostępnej pod adresem: http://www.bazakonkurencyjnosci.funduszeeuropejskie.gov.pl/oraz www.konkurencyjnosc.gov.pl. W sytuacji, jeśli wnioskodawca rozpoczyna realizację projektu na własne ryzyko przed podpisaniem umowy o dofinansowanie, w celu upublicznienia zapytania ofertowego powinien wysłać zapytanie ofertowe do co najmniej trzech potencjalnych wykonawców, o ile na rynku istnieje trzech potencjalnych wykonawców danego zamówienia publicznego oraz upublicznić to zapytanie co najmniej na stronie internetowej beneficjenta, o ile posiada taką stronę. Powyższe wynika z faktu, że Baza Konkurencyjności nie przyjmuje zapytań ofertowych, które nie zawierają numeru umowy o dofinansowanie/uchwały. W związku z powyższym zastosowanie będzie miała ogólna
- 6) Zasada konkurencyjności została omówiona w sekcji 6.5.2 Wytycznych w zakresie kwalifikowalności wydatków MR.

zasada, wyrażona w rozdziale 6.5.2. pkt 10) oraz pkt 11).

7) Publikowanie zapytań ofertowych, w których zastosowanie ma zasada konkurencyjności w Bazie jest obowiązkowe dla projektów, które otrzymały dofinansowanie w Regionalnym Programie Operacyjnym Województwa Kujawsko-Pomorskiego i są realizowane od 4 stycznia 2016 roku. W celu ułatwienia użytkownikom korzystania z Bazy, na stronie Ministerstwa Rozwoju, pod adresem:http://www.mr.gov.pl/strony/aktualnosci/bazakonkurencyjnosci-funduszy-europejskich-uruchomiona/ zostały opublikowane odpowiednie instrukcje (pn.: Jak dodać ogłoszenie?; Jak znaleźć ogłoszenie?) – zawierające niezbędne zalecenia i wskazówki.

# **Rozdział 3. Podstawowe informacje dotyczące konkursu**

## **Podrozdział 3.1. Nazwa i adres instytucji organizującej konkurs**

Instytucją Organizującą Konkurs jest Instytucja Zarządzająca Regionalnym Programem Operacyjnym Województwa Kujawsko-Pomorskiego na lata 2014-2020, tj. Zarząd Województwa Kujawsko-Pomorskiego.

Odpowiedzialnym za przeprowadzenie oceny wniosków o dofinansowanie jest: Departament Wdrażania EFRR Urzędu Marszałkowskiego Województwa Kujawsko-Pomorskiego w Toruniu, Pl. Teatralny 2, 87-100 Toruń.

#### **Podrozdział 3.2. Przedmiot konkursu**

Przedmiotem konkursu jest udzielenie dofinansowania projektom wpisującym się w cele szczegółowe Działania 4.3 Rozwój infrastruktury wodno-ściekowej, Schemat: Inwestycje w zakresie gospodarki wodno-ściekowej w polityce terytorialnej, Osi priorytetowej 4 Region przyjazny środowisku, RPO WK-P 2014-2020.

#### **Podrozdział 3.3. Typy projektów**

Do wsparcia w ramach konkursu przewidziano:

Projekty dotyczące kompleksowych rozwiązań, realizowanych w aglomeracjach ujętych w IV AKPOŚK i Master Planie dla dyrektywy Rady 91/271/EWG, zatwierdzonym przez Kierownictwo Resortu Środowiska w dniu 09.06.2016 r., takich jak:

- a) budowa i modernizacja sieci kanalizacyjnej,
- b) budowa, przebudowa, modernizacja oczyszczalni ścieków,
- c) budowa indywidualnych systemów oczyszczania ścieków (przydomowych oczyszczalni ścieków) na obszarach gdzie budowa sieci kanalizacyjnej jest ekonomicznie lub technicznie niezasadna. (z zachowaniem parametrów wymaganych dla oczyszczania ścieków w aglomeracjach o wielkości 2.000-10.000 RLM.),
- d) systemy zaopatrzenia w wodę, ujęcia i stacje uzdatniania wody oraz inteligentne systemy zarządzania sieciami wodociągowymi,
- e) budowa, przebudowa, modernizacja specjalistycznych instalacji do prowadzenia procesów odzysku lub unieszkodliwiania osadów ściekowych,
- f) urządzenia i aparatura kontrolno-pomiarowa (m.in. laboratoria i instalacje kontrolnopomiarowe).

Kompleksowość nie wymusza łącznej realizacji wszystkich wymienionych w katalogu typów projektów. Kompleksowość oznacza realizację projektu spójnego, zamkniętego, obejmującego swą koncepcją realizację założeń całej aglomeracji. W szczególności w przypadku budowy sieci kanalizacyjnej należy zadbać o odbiór ścieków komunalnych, w przypadku inwestycji z gospodarki wodnej projekt musi być powiązany z gospodarką ściekową z zachowaniem warunków z kryterium C.1.3.

#### **Podrozdział 3.4. Typ beneficjenta**

Wniosek o dofinansowanie projektu może zostać złożony przez:

- Jednostkę samorządu terytorialnego,
- Związek jednostek samorządu terytorialnego,
- Stowarzyszenie jednostek samorządu terytorialnego,
- Samorządową jednostkę organizacyjną,
- Przedsiębiorstwo realizujące zadania publiczne w zakresie gospodarki wodno-ściekowej,
- Inny podmiot posiadający osobowość prawną,

- Partnerów prywatnych we współpracy z podmiotami publicznymi w przypadku projektów realizowanych w formule partnerstwa publiczno-prywatnego.

#### **Podrozdział 3.5. Kwota przeznaczona na dofinansowanie projektów w konkursie**

Wielkość środków pochodzących z EFRR i przeznaczonych na konkurs wynosi **25 984 200,00 zł.** Kwota wynika z Harmonogramu naborów wniosków o dofinansowanie w trybie konkursowym dla RPO WK-P na lata 2014-2020 na 2017 rok, przyjętego uchwałą Zarządu Województwa Nr 14/611/17 z dnia 12 kwietnia 2017 r.

Kwota przewidziana na procedurę odwoławczą wynosi **1 299 210,00 zł** środków EFRR i stanowi **5%** alokacji w ramach przedmiotowego konkursu.

#### **Podrozdział 3.6. Limity dotyczące wartości projektu oraz wysokości dofinansowania**

**Maksymalny poziom dofinansowania** ze środków EFRR wynosi **85 % wydatków kwalifikowanych** na poziomie projektu, w przypadku projektów nie objętych pomocą publiczną. W przypadku projektów objętych pomocą publiczną maksymalny poziom dofinansowania ze środków EFRR powinien zostać ustalony zgodnie z wymogami właściwych programów pomocowych wskazanych w rozdziale 2 pkt 3 Regulaminu konkursu, jednak nie może być większy niż 85 % kosztów kwalifikowanych.

#### **Podrozdział 3.7 Forma konkursu**

Konkurs ma charakter otwarty.

#### **Podrozdział 3.8. Wskaźniki produktu i rezultatu**

Wnioskodawca, we wniosku o dofinansowanie projektu (w sekcji I.1.) ma obowiązek wybrać z poniższej listy **wszystkie** te wskaźniki produktu i rezultatu, które będą odzwierciedlać specyfikę jego przedsięwzięcia oraz jego cele.

#### **1) Wskaźnik rezultatu bezpośredniego:**

Liczba dodatkowych osób korzystających z ulepszonego oczyszczania ścieków (CI19) [RLM] Liczba osób których ścieki są transportowane do oczyszczalni ścieków przez sieć kanalizacyjną w wyniku zwiększonej wydajności oczyszczalni ścieków/przepustowości kanalizacji, uzyskanej dzięki realizacji projektu. Wskaźnik monitoruje liczbę osób, które wcześniej nie były podłączone do systemu oczyszczania ścieków lub korzystały z oczyszczania ścieków działającego poniżej wymaganego standardu.

## Liczba dodatkowych osób korzystających z ulepszonego zaopatrzenia w wodę (CI18) [osoby]

Liczba osób, które w wyniku realizowanych projektów obejmujących sieci wodociągowe i ujęcia oraz stacje uzdatniania wody, zyskały dostęp do wody pitnej poprzez system wodociągowy. Wskaźnik monitoruję liczbę osób, które nie były wcześniej przyłączone do sieci wodociągowej lub które były obsługiwane poniżej wymaganego standardu. Do wskaźnika włączane są również osoby, które zyskały dostęp do wody lepszej jakości. Pod uwagę brane są przedsięwzięcia polegające na rekonstrukcji istniejących systemów ale wyłączone są projekty mające na celu utworzenie/poprawę systemów nawadniających.

## Wydajność dobowa wybudowanych ujęć wody [m<sup>3</sup>/dobe]

Wskaźnik monitoruje potencjalną wydajność dobową ujęć wody wybudowanych w ramach zrealizowanych projektów. Wydajność dobowa określana jest w oparciu o parametry techniczne danego ujęcia i mierzy ich potencjał, a nie faktyczną wydajność w danym okresie.

## Masa osadów ściekowych podlegających przetworzeniu [m<sup>3</sup>]

Wskaźnik monitoruje objętość masy osadów ściekowych trafiających do oczyszczalni ścieków. Wskaźnik monitoruje całkowitą objętość osadów, przed ich przetworzeniem. Masa osadów ściekowych podlegających przetworzeniu określana jest w oparciu o dane o rzeczywistym przerobie tych substancji w danej instalacji w ciągu 1 roku.

## **2) Wskaźniki produktu:**

## Liczba wybudowanych oczyszczalni ścieków komunalnych [szt.]

Liczba oczyszczalni ścieków komunalnych, które zostały wybudowane w ramach zrealizowanych projektów.

Jako wybudowaną oczyszczalnię ścieków rozumie się obiekt wybudowany od podstaw lub zaadaptowany na cele oczyszczalni ścieków, który przed adaptacją miał inny charakter funkcjonalny.

## Liczba przebudowanych oczyszczalni ścieków komunalnych [szt.]

Liczba oczyszczalni ścieków komunalnych, które zostały przebudowane w ramach zrealizowanych projektów.

Przez przebudowę należy rozumieć wykonywanie robót budowlanych, w wyniku których następuje zmiana parametrów użytkowych lub technicznych istniejącego obiektu budowlanego, z wyjątkiem charakterystycznych parametrów, jak: kubatura, powierzchnia zabudowy, wysokość, długość, szerokość bądź liczba kondygnacji.

## Długość wybudowanej kanalizacji sanitarnej [km]

Łączna długość wybudowanego w ramach projektu przewodu kanalizacyjnego wraz z uzbrojeniem i urządzeniami oprócz przyłączy (przyłącza nie są kosztem kwalifikowanym), którym odprowadzane są ścieki.

Przez budowę sieci kanalizacji należy rozumieć jej budowę od podstaw. Poprzez rozbudowę utworzenie nowego odcinka już istniejącego przewodu kanalizacyjnego.

## Długość przebudowanej kanalizacji sanitarnej [km]

Łączna długość przebudowanego w ramach projektu przewodu kanalizacyjnego wraz z uzbrojeniem i urządzeniami oprócz przyłączy (przyłącza nie są kosztem kwalifikowanym), którym odprowadzane są ścieki.

## Liczba nowych przydomowych oczyszczalni ścieków [szt.]

Liczba przydomowych oczyszczalni ścieków wybudowanych w ramach dofinansowanych projektów

## Długość wybudowanej sieci wodociągowej [km]

Łączna długość wybudowanego w ramach dofinansowanego projektu przewodu wodociągowego wraz z uzbrojeniem i urządzeniami oprócz przyłączy (przyłącza nie są kosztem kwalifikowanym), którym doprowadzana jest woda.

Przez budowę sieci wodociągowej należy rozumieć jej budowę od podstaw. Poprzez rozbudowę - utworzenie nowego odcinka już istniejącego przewodu wodociągowego.

## Długość przebudowanej sieci wodociągowej [km]

Łączna długość przebudowanego w ramach dofinansowanego projektu przewodu wodociągowego wraz z uzbrojeniem i urządzeniami oprócz przyłączy (przyłącza nie są kosztem kwalifikowanym), którym doprowadzana jest woda.

Przez przebudowę sieci należy rozumieć przeprowadzenie prac, wyniku których następuje zmiana parametrów użytkowych lub technicznych istniejącego przewodu wodociągowego.

## Liczba wybudowanych ujęć wody [szt.]

Liczba ujęć wody wybudowanych w ramach dofinansowanych projektów;

Ujęcie wody - zespół budowli i powiązanych z nimi urządzeń, przeznaczonych do poboru wody dla potrzeb gospodarczych i bytowych.

## Liczba wspartych stacji uzdatniania wody [szt.]

Liczba stacji uzdatniania wody, które zostały wybudowane, przebudowane lub wyremontowanej w ramach zrealizowanych projektów.

Stacja uzdatniania wody – zespół podstawowych obiektów technologicznych, służących bezpośrednio do procesu uzdatniania wody, czyli doprowadzenia wody zanieczyszczonej do stanu czystości wymaganego dla danego zastosowania.

## Liczba urządzeń i aparatury kontrolno-pomiarowej [szt.]

Wskaźnik monitoruje liczbę urządzeń i/lub aparatury kontrolno-pomiarowej zakupionych w ramach realizowanych projektów. W ramach wskaźnika należy monitorować cały zestaw urządzeń niezbędnych do pomiaru i kontroli, a nie pojedyncze urządzenie/pojedynczy aparat

Liczba instalacji do prowadzenia procesów odzysku lub unieszkodliwiania osadów ściekowych [szt.]

Wskaźnik monitoruje liczbę instalacji do prowadzenia procesów odzysku lub unieszkodliwiania osadów ściekowych wspartych (m.in. zakupionych, rozbudowanych lub zmodernizowanych) w ramach realizowanych projektów.

W przypadku, jeśli dany/e wskaźnik/i nie odpowiada/ją specyfice projektu wnioskodawca musi również odnieść się do niego/ich i stosownie uzasadnić.

W przypadku, gdy wnioskodawca nie wybierze wskaźnika odpowiadającego danemu kryterium oceny formalno-merytorycznej, wówczas kryterium to będzie ocenione negatywnie.

Wszystkie wskaźniki powinny być przedstawione w sposób realistyczny. Jeżeli wnioskodawca przedstawi wskaźniki przeszacowane bądź niedoszacowane, może to być przyczyną odrzucenia wniosku o dofinansowanie projektu na etapie oceny formalno-merytorycznej projektu.

#### **Podrozdział 3.9. Anulowanie konkursu**

Konkurs może zostać anulowany w następujących przypadkach:

- Zaistnienia sytuacji nadzwyczajnej, której nie dało się przewidzieć w chwili ogłoszenia konkursu, a której wystąpienie czyni niemożliwym lub rażąco utrudnia kontynuowanie procedury konkursowej lub stanowi zagrożenie dla interesu publicznego;
- Ogłoszenia aktów prawnych lub wytycznych horyzontalnych w istotny sposób sprzecznych z postanowieniami niniejszego Regulaminu.

# **Rozdział 4. Termin, miejsce i forma składania wniosków o dofinansowanie projektu.**

- 1. Nabór wniosków będzie prowadzony od **dnia 15 maja 2017 r.** w sposób ciągły do osiągnięcia 100% alokacji środków finansowych przeznaczonych na konkurs lub do zamknięcia konkursu odpowiednią decyzją IOK lub do wejścia w życie V AKPOŚK.
- 2. Formularz wniosku o dofinansowanie projektu należy w pierwszej kolejności wypełnić i wysłać w GWD<sup>2</sup> stosując się do Instrukcji użytkownika Generatora wniosków o dofinansowanie dla wnioskodawców oraz Instrukcji wypełniania wniosku o dofinansowanie projektu z Europejskiego Funduszu Rozwoju Regionalnego w ramach Regionalnego Programu Operacyjnego Województwa Kujawsko-Pomorskiego na lata 2014-2020. Następnie należy wydrukować i złożyć ostateczną wersję formularza wniosku o dofinansowanie projektu wraz z załącznikami i pismem przewodnim w Urzędzie

 $\overline{a}$ 2 W przypadku stwierdzenia błędów w funkcjonowaniu Generatora Wniosków o Dofinansowanie, uwagi i błędy należy zgłaszać na adres: generatorwnioskow@kujawsko-pomorskie.pl lub telefonicznie na numer: 56 62 18 316.

Marszałkowskim Województwa Kujawsko-Pomorskiego, w terminie naboru. Dokumentację projektową należy złożyć w 2 egzemplarzach, zgodnie z zapisami niniejszego rozdziału.

- 3. Wnioski o dofinansowanie projektu niezłożone w wersji papierowej nie będą traktowane jako złożone w odpowiedzi na konkurs, tym samym nie będą podlegały ocenie.
- 4. W wyniku zaistnienia przyczyn obiektywnych (np. awaria systemu GWD) IZ RPO WK-P zastrzega sobie możliwość zmiany formy składania wniosków o dofinansowanie projektu przewidzianej w ogłoszeniu o konkursie lub wydłużenia terminu naboru wniosków o dofinansowanie projektu, podając ten fakt do publicznej wiadomości przez m.in. stronę internetową www.rpo.kujawsko-pomorskie.pl oraz portal www.funduszeeuropejskie.gov.pl.
- 5. Miejscem składania wniosków o dofinansowanie projektu jest: Punkt Informacyjno-Podawczy Urzędu Marszałkowskiego Województwa Kujawsko-Pomorskiego w Toruniu, Pl. Teatralny 2 (parter), 87-100 Toruń.
- 6. Wniosek o dofinansowanie projektu w wersji papierowej należy złożyć w godzinach pracy Urzędu: od poniedziałku do piątku: w poniedziałki, środy i czwartki od 7.30 do 15.30, we wtorki od 7.30 do 17.00, w piątki od 7.30 do 14.00.
- 7. Wniosek o dofinansowanie projektu może być dostarczony:
	- osobiście lub przez posłańca (dostarczyciel otrzyma dowód wpływu przesyłki opatrzony podpisem i datą) – decyduje data wpływu do Punktu Informacyjno-Podawczego Urzędu Marszałkowskiego Województwa Kujawsko-Pomorskiego w Toruniu;
	- poprzez nadanie w polskiej placówce pocztowej operatora wyznaczonego w rozumieniu Prawa pocztowego – decyduje data wpływu do Punktu Informacyjno-Podawczego.
- 8. Wnioski o dofinansowanie projektu będą przyjmowane wyłącznie w terminach i godzinach określonych w Regulaminie Konkursu.
- 9. Wniosek o dofinansowanie projektu należy złożyć w 2 egzemplarzach: 1 egzemplarz: oryginał formularza wniosku + komplet załączników i 2 egzemplarz: drugi oryginał lub kopia formularza wniosku + komplet załączników.
- 10. Pismo przewodnie, o którym mowa w pkt. 2 niniejszego rozdziału powinno zawierać: nazwę Wnioskodawcy, tytuł projektu, numer naboru, numer projektu (nr projektu nie dotyczy pierwszorazowo złożonych projektów).
- 11. Wersja papierowa formularza wniosku o dofinansowanie projektu powinna być tożsama odpowiednio z wersją elektroniczną formularza (suma kontrolna wersji papierowej powinna być zgodna z sumą kontrolną wersji elektronicznej).
- 12. Wszystkie przepisy dotyczące formy oraz sposobu wypełniania wniosku o dofinansowanie projektu zawarte w niniejszym rozdziale Regulaminu obejmują każdy z etapów konkursu.
- 13. Wnioskodawca powinien ściśle stosować się do Instrukcji wypełniania wniosku o dofinansowanie projektu i Instrukcji wypełniania załączników do wniosku o dofinansowanie projektu, które stanowią odpowiednio załącznik 2 i 3 do niniejszego Regulaminu.
- 14. Do wniosku o dofinansowanie projektu powinny zostać załączone wszystkie wymagane załączniki zgodnie z Listą załączników, stanowiącą załącznik nr 6 do niniejszego Regulaminu oraz z Instrukcją wypełniania załączników do wniosku o dofinansowanie. Załączniki powinny zostać ponumerowane zgodnie z numeracją załączników zawartą w ww. Instrukcji. Załączniki więcej niż jednostronicowe powinny mieć ponumerowane strony.
- 15. Załącznik nr 1 do wniosku o dofinansowanie projektu należy złożyć w następujący sposób:
	- Studium wykonalności w wersji papierowej oraz w wersji elektronicznej. Wersja papierowa i elektroniczna powinna być tożsama.
	- Arkusze obliczeniowe do Studium wykonalności, zawierające aktywne formuły, dotyczące sporządzonej analizy finansowej i ekonomicznej wyłącznie w wersji elektronicznej.

Wersje elektroniczne ww. dokumentów należy złożyć w Generatorze wniosków. W celu złożenia załącznika nr 1. w Generatorze wniosków należy skompresować dokumenty: Studium wykonalności oraz arkusze obliczeniowe i załączyć je jako jeden plik.

- 16. Wniosek o dofinansowanie projektu oraz załączniki do wniosku powinny być czytelnie podpisane (w przypadku podpisu nieczytelnego wymagana jest imienna pieczątka) przez osobę/osoby upoważnioną/e do podpisania umowy o dofinansowanie projektu (określone w punkcie A.3 wniosku o dofinansowanie projektu). Możliwa jest sytuacja, w której osoba upoważniona do składania oświadczeń woli w imieniu wnioskodawcy upoważnia inną osobę do podpisywania wniosku o dofinansowanie projektu/załączników w swoim imieniu. W takim przypadku do wniosku o dofinansowanie projektu powinno zostać dołączone pisemne upoważnienie do podpisywania wniosku/załączników wystawione przez osobę/osoby określoną/e w punkcie A.3 wniosku o dofinansowanie projektu.
- 17. Kserokopia oryginału wniosku o dofinansowanie projektu i załączników powinna być potwierdzona za zgodność z oryginałem. Na pierwszej stronie kopii powinien znaleźć się zapis: "za zgodność z oryginałem", zakres poświadczanych stron oraz czytelny podpis (w przypadku podpisu nieczytelnego wymagana jest imienna pieczątka) jednej z osób

określonych w punkcie A.3. wniosku o dofinansowanie projektu lub innej osoby posiadającej stosowne upoważnienie. Upoważnienie dla osoby potwierdzającej zgodność dokumentów z oryginałem musi być dołączone do wniosku o dofinansowanie projektu.

- 18. Każdy egzemplarz dokumentacji projektowej (wniosek + komplet załączników) powinien być wpięty do oddzielnego segregatora oznaczonego w następujący sposób:
	- logo Regionalnego Programu Operacyjnego;
	- cyfra 1 dla oznaczenia pierwszego egzemplarza dokumentacji lub 2 dla oznaczenia drugiego egzemplarza dokumentacji;
	- numer segregatora, w przypadku większej liczby segregatorów: np. Segregator 1;
	- numer i nazwa osi priorytetowej: Oś Priorytetowa 4 Region przyjazny środowisku;
	- numer i nazwa działania: 4.3 Rozwój infrastruktury wodno-ściekowej;
	- nazwa schematu: Inwestycje w zakresie gospodarki wodno-ściekowej w polityce terytorialnej;
	- nazwa wnioskodawcy;
	- tytuł projektu.
- 19. W segregatorze na pierwszym miejscu należy umieścić pismo przewodnie, następnie: wniosek o dofinansowanie projektu oraz załączniki do wniosku o dofinansowanie projektu. Załączniki powinny być umieszczone w segregatorze według kolejności zgodnej z listą załączników zawartą w Instrukcji wypełniania załączników.
- 20. Jeżeli niemożliwe jest wpięcie egzemplarza dokumentacji do jednego segregatora, należy podzielić ją na części i wpiąć do kolejnych segregatorów. Segregatory powinny być ponumerowane oraz powinny zawierać wykaz dokumentów znajdujących się w danym segregatorze.
- 21. Wniosek o dofinansowanie projektu oraz załączniki do wniosku powinny być kompletne oraz dostarczone w zwartej formie: wniosek oraz poszczególne załączniki powinny być odrębnie zszyte bądź zbindowane.
- 22. Wniosek o dofinansowanie projektu oraz załączniki do wniosku należy składać w formacie A.4.
- 23. Niedopuszczalne jest wpinanie do segregatora dokumentów w koszulkach.
- 24. Złożone wnioski o dofinansowanie projektu winny być wypełnione w języku polskim.
- 25. W sytuacji, gdy wniosek o dofinansowanie projektu wraz z załącznikami wymaga uzupełnienia na danym etapie weryfikacji, wówczas wnioskodawca zobowiązany jest złożyć formularz wniosku o dofinansowanie projektu (jeżeli wymaga uzupełnienia) oraz uzupełnione/brakujące załączniki na zasadach określonych w niniejszym Regulaminie.
- 26. Wnioskodawca zobowiązany jest do powiadomienia Departamentu Wdrażania EFRR o jakichkolwiek zmianach adresowych oraz dotyczących osób prawnie upoważnionych

do podpisania umowy o dofinansowanie projektu i upoważnionych do kontaktu w sprawach projektu niezwłocznie (nie później niż w ciągu 7 dni kalendarzowych od dnia wystąpienia zdarzenia).

## **Rozdział 5. Kryteria wyboru projektów wraz z podaniem ich znaczenia**

IZ RPO dokona oceny i wyboru projektów w oparciu o kryteria wyboru projektów zatwierdzone uchwałą Komitetu Monitorującego RPO WK-P na lata 2014-2020, stanowiące załącznik nr 5 do niniejszego Regulaminu.

W sytuacji niewywiązania się Beneficjenta, w trakcie realizacji projektu/w okresie trwałości, z warunków wynikających z kryteriów wybory projektów, w ramach których zobowiązany był złożyć stosowne oświadczenia/deklaracje, Beneficjent zostanie wezwany do zwrotu otrzymanego dofinansowania.

#### **Podrozdział 5.1. Odniesienie Wnioskodawcy do wybranych kryteriów wyboru projektów**

W sekcji C.4. wniosku o dofinansowanie projektu należy, stosując się do zapisów Instrukcji wypełniania wniosku, wykazać zgodność projektu z poniżej wskazanymi kryteriami wyboru projektów:

- 1) B.3 Projekt jest zgodny z typami projektów przewidzianymi do wsparcia w ramach działania/poddziałania.
- 2) B.7 Gotowość techniczna projektu do realizacji.
- 3) B.14 Wykonalność techniczna, technologiczna i instytucjonalna projektu.
- Przy czym w stosunku do ww. kryterium należy odnieść się tylko do wybranej części: czy harmonogram realizacji projektu jest realistyczny i uwzględnia zakres rzeczowy oraz czas niezbędny na realizację procedur przetargowych i inne okoliczności niezbędne do realizacji procedur?
- 4) C.1.1 Zgodność ze strategią rozwoju Obszaru Strategicznej Interwencji lub strategią Obszaru Rozwoju Społeczno-Gospodarczego. W sekcji C.4. należy odnieść się do kryterium oraz wskazać miejsce (nr strony) w OSI lub ORSG, z którego wynika zgodność projektu z jednym z ww. dokumentów. W przypadku odniesienia się do ww. strategii w sekcji C.4. wniosku nie ma konieczności odnoszenia się do ww. strategii w sekcji C.6.C wniosku o dofinansowanie projektu.
- 5) C.1.2 Zgodność z Krajowym Programem Oczyszczania Ścieków Komunalnych (KPOŚK) i Master Planem.

Przy czym w sekcji C.4. wniosku należy podać wyłącznie, czy projekt jest zgodny z KPOŚK i Master Planem dla wdrażania dyrektywy 91/271/EWG oraz wskazać miejsce (nr strony) w KPOŚK i ww. Master Planie, z którego wynika zgodność projektu z ww. dokumentami.

- 6) C.1.3 Zakres rzeczowy projektu.
- 7) C.2.1 Lokalizacja projektu na obszarze chronionym (w szczególności należy podać wielkość zakresu rzeczowego realizowanego w ramach obszarów chronionych i poza nimi).
- 8) C.2.3. Lokalizacja projektu we wschodniej części województwa kujawsko-pomorskiego zgodnie z OSI lub na Kujawach.
- 9) C.2.4 Wdrożenie inteligentnych systemów zarządzania sieciami wodno-kanalizacyjnymi, w tym kanalizacji deszczowej, pozwalających na efektywne i oszczędne korzystanie z zasobów wodnych.
- 10)C.2.5 Zapewnienie oszczędności wody.
- 11)C.2.6 Wdrożenie technologii umożliwiających wykorzystanie odnawialnych źródeł energii.
- 12)C.2.7 Gminny/Lokalny Program Rewitalizacji.

#### **Podrozdział 5.2. Wyjaśnienie dotyczące wybranych kryteriów wyboru projektów**

B.3 Projekt jest zgodny z typami projektów przewidzianymi do wsparcia w ramach działania/poddziałania oraz C.1.2 Zgodność z Krajowym Programem Oczyszczania Ścieków Komunalnych (KPOŚK) i Master Planem:

W ramach przedmiotowego konkursu inwestycja w danej aglomeracji może być współfinansowana ze środków Regionalnego Programu Operacyjnego tylko w przypadku, gdy aglomeracja ta ujęta jest w IVAKPOŚK i Master Planie. Co do zasady inwestycje będące przedmiotem dofinansowania powinny być spójne z tymi przedstawionymi w IVAKPOŚK i Master Planie. Zasady dotyczące oceny zgodności inwestycji z danymi z IVAKPOŚK i Master Planem zostały wskazane w dokumencie pn. "*Doprecyzowanie w zakresie sposobu oceny zgodności projektów z Krajowym Programem Oczyszczania Ścieków Komunalnych i z Master Planem dla wdrażania dyrektywy Rady 91/271/EWG w sprawie oczyszczania ścieków komunalnych*" przesłanym przez Ministerstwo Rozwoju. IZ RPO każdorazowo przeanalizuje możliwość finansowania danej inwestycji w zakresie wskazanym w IVAKPOŚK i Master Planie. W przypadku, gdy planowana inwestycja realizowana będzie w aglomeracji utworzonej/zmienionej po 28 lutego 2015 r., a zatem w granicach tej aglomeracji, która mogła zmienić swoje granice, a co za tym idzie również wskaźnik rzeczywistych RLM, analiza zgodności z IVAKPOŚK i Master Planem będzie szczególnie wnikliwa. IZ RPO dopuszcza możliwość finansowania inwestycji w zmienionych obszarowo aglomeracjach w ramach Regionalnego Programu Operacyjnego Województwa Kujawsko-Pomorskiego na lata 2014-2020, nawet jeśli dane we wniosku o dofinansowanie projektu będą odbiegać od zakresu inwestycyjnego przewidzianego w IVAKPOŚK i Master Planie. Przykładowo, w związku ze wzrostem obszaru aglomeracji mogły bowiem nastąpić zmiany potrzeb inwestycyjnych w stosunku np. do budowy kanalizacji sanitarnej *(przykład: aglomeracja w IVAKPOŚK i Master Planie ma 5000 RLM i do wykonania 5 km sieci kanalizacji sanitarnej według danych z IVAKPOŚK i Master Planu, natomiast po zmianie granic aglomeracji uchwałą Sejmiku Województwa Kujawsko-Pomorskiego po 28 lutego 2015 r. powiększyła się ona do 15000 RLM, a zatem mogły też wzrosnąć potrzeby inwestycyjne i konieczne stało się wykonanie 12 km sieci)*. IZ RPO kwalifikować będzie całość zmodyfikowanych inwestycji, jednak dopiero po dokonaniu stosownych analiz oraz po uzyskaniu wyjaśnień zaistniałej sytuacji przez Wnioskodawcę wraz z merytorycznym i jednoznacznym uzasadnieniem, iż zwiększony zakres inwestycji wynika z potrzeb, jakie realnie istnieją w danej aglomeracji. Inwestycja taka musi jednocześnie znaleźć się w tworzonej obecnie VAKPOŚK i wynikać z nowych wskaźników po utworzeniu aglomeracji – w tym celu Wnioskodawcy będą musieli przedstawić akt prawa miejscowego wyznaczający aglomerację, podjęty do dnia 31

października 2016 r. oraz kopię uzupełnionej ankiety aktualizacyjnej na potrzeby V AKPOŚK przesłanej do Departamentu Środowiska Urzędu Marszałkowskiego Województwa Kujawsko-Pomorskiego w Toruniu. Dostarczona uchwała Sejmiku Województwa Kujawsko-Pomorskiego powinna również zawierać mapę danej aglomeracji, na której Wnioskodawca będzie musiał zaznaczyć zakres inwestycji ujęty w IVAKPOŚK i Master Planie oraz zaznaczyć innym kolorem dodatkowy zakres inwestycji wykraczający poza oba wskazane dokumenty (o ile dodatkowy zakres inwestycji się pojawi). Po spełnieniu ww. wymagań i pozytywnym rozpatrzeniu wniosku o dofinansowanie przez IZ RPO i podpisaniu umowy o dofinansowanie projektu, możliwa będzie realizacja i wdrażanie całej inwestycji, z tym, że wypłata środków odnośnie zakresu inwestycji nieujętego w IVAKPOŚK i Master Planie nastąpi dopiero po ujęciu zmodyfikowanej aglomeracji (wraz ze zmienionymi potrzebami inwestycyjnymi) w ramach VAKPOŚK. Jeśli natomiast w aglomeracji utworzonej po 28 lutego 2015 r. nie zaszły istotne zmiany w stosunku do tego co jest określone w IVAKPOŚK i Master Planie wówczas IZ RPO stosować będzie podejście określone w załączniku do pisma Ministerstwa Rozwoju pn. "*Doprecyzowanie w zakresie oceny zgodności projektów …"*. Jeżeli natomiast aglomeracja czy też inwestycja w danej aglomeracji nie została ujęta w IVAKPOŚK i Master Planie wówczas przedsięwzięcie takie nie może być współfinansowane ze środków Regionalnego Programu Operacyjnego (poza wyjątkami opisanymi w dokumencie pn. *"Doprecyzowanie w zakresie oceny zgodności projektów …"*). IZ RPO podkreśla także, że każdorazowo przeanalizuje odchylenia w zakresie inwestycji w stosunku do Master Planu oraz IVAKPOŚK i uzna zakres za kwalifikowany w przypadku, gdy we wniosku o dofinansowanie projektu zgłaszana będzie większa długość sieci kanalizacyjnej, niż to zapisano w kolumnie 28 dla inwestycji realizowanych w 2015 r. i w kolumnie 53 dla zadań później realizowanych, a wynikać będzie ona z potrzeb, jakie realnie istnieją w danej aglomeracji, a także z ich uszczegółowienia i doprecyzowania na etapie tworzenia dokumentacji technicznej (której Wnioskodawca mógł nie posiadać w momencie zgłaszania inwestycji do IVAKPOŚK).

## **Rozdział 6. Etapy weryfikacji i wybór projektów do dofinansowania**

- 1. Proces weryfikacji projektów składa się z następujących etapów:
	- 1) badania wymogów formalnych,
	- 2) oceny formalno-merytorycznej.

 $\overline{a}$ 

- 2. Weryfikacja wymogów formalnych trwa 6 dni roboczych od zakończenia naboru. Ocena formalno-merytoryczna wszystkich projektów w ramach konkursu trwa łącznie 85 dni roboczych liczonych od dnia rozpoczęcia oceny<sup>3</sup> do rozstrzygnięcia konkursu<sup>4</sup>.
- 3. Termin oceny wniosków o dofinansowanie projektu może ulec wstrzymaniu w przypadku konieczności przeprowadzenia ekspertyzy zewnętrznej bądź uzyskania opinii właściwego organu publicznego do rozstrzygnięcia wątpliwości w zakresie weryfikacji projektu/-ów.

<sup>&</sup>lt;sup>3</sup> W przypadku konkursów zamkniętych dniem rozpoczęcia oceny jest następny dzień roboczy po upływie terminu na weryfikację wymogów formalnych. W przypadku konkursów otwartych, w ramach danej tury, dniem rozpoczęcia oceny jest następny dzień roboczy po upływie terminu na weryfikację wymogów formalnych.

<sup>4</sup> Przez rozstrzygnięcie konkursu należy rozumieć dzień zatwierdzenia przez Zarząd Województwa w drodze uchwały listy projektów, o której mowa w art. 44 ust. 4 ustawy wdrożeniowej.

W przypadku gdy wstrzymanie oceny poszczególnych projektów będzie miało wpływ na czas trwania oceny wszystkich projektów, DW EFRR zamieści stosowną informację na stronie internetowej www.rpo.kujawsko-pomorskie.pl.

- 4. Ocena projektów złożonych w ramach konkursu otwartego będzie przebiegała w turach miesięcznych, w trakcie których powołana do tego KOP przeprowadzi ocenę wniosków o dofinansowanie projektu złożonych w danym miesiącu do IOK, w odpowiedzi na konkurs.
- 5. Nadto, Zarząd Województwa na wniosek DW EFRR złożonego za pośrednictwem DRR może podjąć, w drodze uchwały, decyzję o przedłużeniu terminu oceny.

#### **Podrozdział 6.1. Badanie wymogów formalnych**

 $\overline{a}$ 

- 1. Ocenę formalno-merytoryczną wniosku o dofinansowanie projektu poprzedza weryfikacja wymogów formalnych, która obejmuje badanie braków formalnych i oczywistych omyłek, o której stanowi art. 43 ustawy wdrożeniowej.
- 2. Badanie wymogów formalnych nie jest etapem oceny wniosku o dofinansowanie projektu i jest przeprowadzane przez pracowników IOK. Wszystkie osoby uczestniczące w wyborze projektów, w tym dokonujące badania wymogów formalnych zobowiązane są do zachowania zasad bezstronności i złożenia oświadczenia, że nie zachodzą przesłanki ich wyłączenia na podstawie art. 24 par. 1 i 2 Kpa.
- 3. W przypadku stwierdzenia we wniosku o dofinansowanie projektu braków formalnych<sup>5</sup> lub oczywistych omyłek<sup>6</sup> wnioskodawca wzywany jest do uzupełnienia wniosku lub poprawienia w nim oczywistej omyłki w terminie 7 dni kalendarzowych od dnia doręczenia pisma pod rygorem pozostawienia wniosku o dofinansowanie projektu bez rozpatrzenia. Uzupełnienie wniosku o dofinansowanie projektu lub poprawienie w nim oczywistej omyłki nie może prowadzić do jego istotnej modyfikacji. Przez istotną modyfikację należy w szczególności rozumieć modyfikację dotyczącą elementów treściwych wniosku, której skutkiem jest zmiana podmiotowa wnioskodawcy lub przedmiotowa projektu, lub celów projektu, mających wpływ na zmianę zakresu rzeczowego projektu (np. przeniesienie wydatku z kategorii wydatków kwalifikowalnych do niekwalifikowalnych i odwrotnie w sytuacji, gdy przeniesienie wydatku zmieni wartość wydatków kwalifikowalnych o więcej niż 25 %).
- 4. Nadto, w przypadku stwierdzenia zaistnienia braków formalnych lub oczywistych omyłek we wniosku o dofinansowanie projektu na etapie oceny formalno-merytorycznej Członek

<sup>&</sup>lt;sup>5</sup> Braki formalne to takie warunki szczególne, które muszą być spełnione przy wnoszeniu wniosku o dofinansowanie projektu i bez spełnienia, których wniosek o dofinansowanie projektu nie może otrzymać prawidłowego biegu, tj. czy wniosek o dofinansowanie projektu został podpisany zgodnie z Regulaminem konkursu, zawiera wszystkie strony oraz czy we wniosku o dofinansowanie projektu wskazano nazwę wnioskodawcy, tytuł projektu oraz wartość dofinansowania.

<sup>6</sup> Z oczywistą omyłką mamy do czynienia w sytuacji, w której błąd jest ewidentny, łatwo zauważalny, niewymagający dodatkowych obliczeń czy ustaleń i jest wynikiem, np. niewłaściwego (wbrew zamierzeniu wnioskodawcy) użycia wyrazu, widocznej mylnej pisowni, niedokładności redakcyjnej, przeoczenia czy też opuszczenia jakiegoś wyrazu lub wyrazów, numerów, liczb. Ustalenie, czy doszło do oczywistej omyłki, następuje każdorazowo w ramach indywidualnej sprawy i w oparciu o związane z nią i złożone w odpowiedzi na konkurs dokumenty.

KOP wstrzymuje ocenę, natomiast wnioskodawca wzywany jest do uzupełnienia braków formalnych lub oczywistych omyłek na zasadach określonych w niniejszym podrozdziale.

5. W przypadku pozostawienia wniosku o dofinansowanie projektu bez rozpatrzenia z ww. względów, wnioskodawcy nie przysługuje prawo wniesienia protestu.

#### **Podrozdział 6.2. Etap oceny formalno-merytorycznej**

- 1. Ocena formalno-merytoryczna polega na sprawdzeniu czy i w jakim stopniu projekt planowany do realizacji spełnia kryteria formalne i merytoryczne zatwierdzone przez Komitet Monitorujący RPO WK-P 2014-2020 i jest przeprowadzana przez Członków KOP, zgodnie z zasadami opisanymi w Regulaminie pracy KOP, stanowiącym załącznik nr 1 do Systemu oceny projektów w ramach RPO WK-P 2014-2020.
- 2. Ocena spełnienia każdego z kryteriów przeprowadzana jest przez co najmniej dwóch Członków KOP. Ocena formalno-merytoryczna polega na wypełnieniu karty oceny formalnomerytorycznej i składa się z oceny:
	- Kryteriów formalnych Spełnienie kryterium oznacza uzyskanie wartości logicznej "Tak" (ocena metodą "Tak-Nie"). Niespełnienie chociażby jednego kryterium formalnego skutkuje odrzuceniem wniosku o dofinansowanie projektu.
	- Kryteriów merytorycznych ogólnych Spełnienie kryterium oznacza uzyskanie wartości logicznej "Tak" (ocena metodą "Tak-Nie"). Niespełnienie chociażby jednego kryterium merytorycznego ogólnego skutkuje odrzuceniem wniosku o dofinansowanie projektu.
	- Kryteriów merytorycznych szczegółowych:

## - dostępowych

Spełnienie kryterium oznacza uzyskanie wartości logicznej "Tak" (ocena metodą "Tak-Nie"). Niespełnienie chociażby jednego kryterium merytorycznego szczegółowego dostępowego skutkuje odrzuceniem wniosku o dofinansowanie projektu.

## - punktowych

Kryteriom tym przyporządkowane są maksymalne liczby punktów obrazujące ważność danego kryterium dla realizacji celów danego działania/poddziałania RPO WK-P 2014-2020. Komitet Monitorujący RPO WK-P 2014-2020 określa wartości minimalne punktów, które projekt powinien uzyskać dla każdego z tych kryteriów, aby spełnić "minimalną jakość".

3. W pierwszej kolejności sprawdzeniu podlega spełnienie przez projekt wszystkich z ww. kryteriów określonych jako kryteria dopuszczające, którymi są kryteria formalne. Jeżeli projekt nie spełnia przynajmniej jednego z kryteriów dopuszczających, fakt ten odnotowywany jest w karcie oceny formalno-merytorycznej wraz z uzasadnieniem decyzji o uznaniu danego kryterium za niespełnione i wskazaniu, że projekt powinien zostać odrzucony i nie podlegać dalszej ocenie.

- 4. Po przeprowadzeniu oceny kryteriów dopuszczających Zarząd Województwa<sup>7</sup> zatwierdza listę projektów ocenionych w ramach kryteriów dopuszczających, w tym zakwalifikowanych do dalszej oceny. Następnie wnioskodawca informowany jest pisemnie o negatywnej ocenie jego projektu. Instytucja Zarządzająca RPO publikuje listę projektów zakwalifikowanych do dalszej oceny na stronie internetowej www.rpo.kujawskopomorskie.pl.
- 5. Po przeprowadzeniu oceny kryteriów dopuszczających projekt podlega ocenie pod kątem spełnienia pozostałych kryteriów tj. merytorycznych ogólnych oraz merytorycznych szczegółowych (dostepu i punktowych). Niespełnienie przynajmniej jednego z ww. kryteriów skutkuje odrzuceniem projektu, o czym wnioskodawca jest informowany po rozstrzygnięciu konkursu wraz ze wskazaniem, które kryteria nie zostały spełnione z podaniem punktacji<sup>8</sup> otrzymanej przez projekt oraz uzasadnieniem negatywnego wyniku spełnienia danego kryterium lub wskazaniem okoliczności, które zdecydowały o uzyskaniu określonej liczby punktów, a także pouczeniem o przysługującym środku odwoławczym.
- 6. Na etapie oceny formalno-merytorycznej, w przypadku wystąpienia wątpliwości co do treści wniosku o dofinansowanie projektu lub załączników, KOP może wystąpić do wnioskodawcy o dodatkowe wyjaśnienia, które są niezbędne do przeprowadzenia oceny kryteriów merytorycznych ogólnych lub szczegółowych, a w uzasadnionych przypadkach także o dokumenty niezbędne do weryfikacji złożonych wyjaśnień, z zastrzeżeniem, że wnioskodawca nie może uzupełniać wniosku o dodatkowe informacje/dane, a jedynie wyjaśniać zapisy zamieszczone we wniosku o dofinansowanie projektu. Złożone wyjaśnienia nie mogą prowadzić do modyfikacji treści wniosku o dofinansowanie projektu, natomiast w przypadku wystąpienia takich modyfikacji, dodatkowe informacje lub wyjaśnienia treści wniosku/załączników nie będą brane pod uwagę. Wyjaśnienia powinny prowadzić do ujednoznacznienia treści i weryfikacji okoliczności będących przedmiotem oceny. Ewentualne zmiany treści wniosku o dofinansowanie projektu mogą mieć wyłącznie charakter porządkowy i doprecyzowujący. Wyjaśnienia nie mogą się także odnosić do kwestii całkowicie pominiętych przez wnioskodawcę we wniosku o dofinansowanie projektu, w przypadku, gdy odnoszące się do tej kwestii treści były wymagane zgodnie z zapisami Instrukcji wypełniania wniosku o dofinansowanie projektu lub Regulaminu konkursu. Wnioskodawca składa powyższe wyjaśnienia pisemnie, w terminie 7 dni roboczych liczonych od doręczenia pisma, pod rygorem oceny wniosku o dofinansowanie projektu na podstawie posiadanych wcześniej informacji.
- 7. Na etapie oceny formalno-merytorycznej dopuszcza się jednokrotną poprawę błędów. Możliwość poprawy błędów zostanie wskazana w kryteriach wyboru projektów. Poprawa błędów dotyczy oceny przeprowadzonej w oparciu o kryteria merytoryczne, ogólne i szczegółowe z zastrzeżeniem sytuacji kiedy poprawa błędu spowoduje istotną modyfikację projektu, o której mowa w podrozdziale "Badanie wymogów formalnych". KOP wzywa wnioskodawcę do poprawy błędów w dokumentacji w ciągu 7 dni roboczych, od dnia otrzymania przez niego pisma z uwagami. Nie ustosunkowanie się w terminie lub częściowa

 $\overline{a}$ 

<sup>7</sup> Albo działającego z upoważnienia Zarządu Województwa Dyrektora DW EFRR.

<sup>8</sup> Uzasadnienia nie wymaga przyznanie maksymalnej liczby punktów.

poprawa wskazanych uchybień spowoduje odrzucenie wniosku o dofinansowanie projektu na etapie oceny formalno- merytorycznej.

- 8. W szczególnie uzasadnionych przypadkach (np. stopień trudności projektu) KOP ma możliwość wystąpienia o ekspertyzę zewnętrzną. Wystąpienie o ekspertyzę powoduje wstrzymanie oceny danego wniosku o dofinansowanie projektu do momentu jej uzyskania, o czym wnioskodawca jest pisemnie informowany.
- 9. W przypadku stwierdzenia, podczas dokonywania oceny formalno-merytorycznej, zaistnienia braków formalnych lub oczywistych omyłek we wniosku o dofinansowanie projektu, do których uzupełnienia/poprawienia wnioskodawca nie był wezwany na etapie badania wymogów formalnych Członek KOP wstrzymuje ocenę formalno-merytoryczną projektu, natomiast wnioskodawca wzywany jest do uzupełnienia wniosku lub poprawienia w nim oczywistej omyłki w terminie 7 dni kalendarzowych od dnia doręczenia pisma pod rygorem pozostawienia wniosku o dofinansowanie projektu bez rozpatrzenia.

#### **Podrozdział 6.3. Rozstrzygnięcie konkursu**

- 1. Po zakończeniu oceny formalno-merytorycznej następuje rozstrzygnięcie konkursu poprzez zatwierdzenie przez Zarząd Województwa, w drodze uchwały, listy wszystkich ocenionych projektów, o której mowa w art. 44 ust. 4 ustawy wdrożeniowej. Na liście tej należy wyróżnić:
	- projekty, które spełniły kryteria wyboru projektów i uzyskały wymaganą liczbę punktów i kwalifikują się do dofinansowania w ramach dostępnej alokacji albo,
	- projekty, które spełniły kryteria wyboru projektów i uzyskały wymaganą liczbę punktów, ale kwota przeznaczona na dofinansowanie projektów w konkursie nie wystarcza na objęcie dofinansowaniem wszystkich projektów,
	- projekty, które nie spełniły kryteriów wyboru projektów lub nie uzyskały wymaganej liczby punktów.
- 2. Pozytywny wynik oceny formalno-merytorycznej uzyskują projekty, które spełniły wszystkie kryteria formalne, kryteria merytoryczne ogólne i kryteria merytoryczne szczegółowe – dostępowe oraz osiągnęły "minimalną jakość" w ramach kryteriów merytorycznych szczegółowych - punktowych. Po rozstrzygnięciu konkursu, wnioskodawca, którego wniosek o dofinansowanie projektu zostanie pozytywnie oceniony podczas oceny formalnomerytorycznej, jest niezwłocznie pisemnie informowany o wyniku oceny z uzasadnieniem i wskazaniem uzyskanej liczby punktów.
- 3. Wnioskodawcy, którego wniosek o dofinansowanie projektu został negatywnie oceniony na etapie oceny formalno-merytorycznej, przysługuje prawo wniesienia środka odwoławczego w postaci protestu, w trybie i na zasadach określonych w rozdziale 15. ustawy wdrożeniowej. Szczegółowe zasady, tryb i terminy zaskarżania wyników oceny i wyboru projektów do dofinansowania, składanych w ramach RPO WK-P 2014-2020, gdzie IOK jest

Instytucją Zarządzającą RPO, zawiera Załącznik nr 4 do Systemu oceny projektów w ramach RPO WK-P 2014-2020 - "Procedura odwoławcza RPO WK-P 2014-2020".

- 4. W przypadku, gdy alokacja przeznaczona na dany konkurs przewyższa lub jest równa wartości dofinansowania pozytywnie ocenionych projektów, wszystkie te projekty, które spełniły kryteria wyboru projektów i uzyskały wymaganą liczbę punktów, zostają skierowane do dofinansowania. Natomiast w przypadku, gdy alokacja na dany konkurs jest niższa niż wartość dofinansowania pozytywnie ocenionych projektów, decyzję o dofinansowaniu konkretnych projektów podejmuje Zarząd Województwa na podstawie rankingu projektów powstałego po ocenie formalno-merytorycznej.
- 5. Lista projektów wybranych do dofinansowania oraz projektów, które spełniły kryteria wyboru projektów, ale z uwagi na wyczerpanie alokacji w konkursie nie uzyskały dofinansowania (dalej: lista rankingowa) zostaje zamieszczona na stronie www.rpo.kujawsko-pomorskie.pl oraz na portalu www.funduszeeuropejskie.gov.pl nie później niż w ciągu 7 dni kalendarzowych od dnia rozstrzygnięcia konkursu.

#### **Podrozdział 6.4. Lista rezerwowa**

- 1. Po zakończeniu oceny formalno-merytorycznej sporządzana jest lista rankingowa z wyróżnieniem listy projektów wybranych do dofinansowania oraz listy projektów, które spełniły kryteria wyboru projektów i uzyskały wymaganą liczbę punktów, ale z uwagi na wyczerpanie alokacji przeznaczonej na konkurs nie zostały wybrane do dofinansowania. Listę rezerwową tworzą natomiast projekty, które spełniły kryteria wyboru projektów i uzyskały wymaganą liczbę punktów, ale z uwagi na wyczerpanie alokacji przeznaczonej na konkurs nie zostały wybrane do dofinansowania oraz projekty, które na skutek rozstrzygnięcia protestu albo orzeczenia sądu administracyjnego zostały skierowane do dofinansowania (dalej: lista rezerwowa).
- 2. Po zakończeniu oceny przeprowadzonej po procedurze odwoławczej, projekty, które spełniły kryteria wyboru projektów i uzyskały wymaganą liczbę punktów, na skutek pozytywnego rozstrzygnięcia protestu albo orzeczenia sądu administracyjnego uwzględniającego skargę są porównywane pod względem uzyskanej punktacji z pozostałymi projektami z listy rezerwowej.
- 3. Dla projektów z listy rezerwowej, po zakończeniu procedury odwoławczej, uruchamiana jest rezerwa finansowa przeznaczona na procedurę odwoławczą (w wysokości ustalonej każdorazowo przez Zarząd Województwa, a wskazanej w regulaminie konkursu). Ponadto, dla projektów z listy rezerwowej, mogą zostać przyznane, decyzją Zarządu Województwa, środki pochodzące z oszczędności (np. oszczędności poprzetargowe, odstąpienie przez beneficjenta od realizacji umowy o dofinansowanie), według stanu na dzień zakończenia procedury odwoławczej. Z ww. puli środków (rezerwa finansowa i oszczędności) dofinansowanie otrzymują te projekty z listy rezerwowej, które uzyskały kolejno największą

liczbę punktów, do momentu wyczerpania ww. środków. Jednakże oszczędności powstałe z realizacji projektów w pierwszej kolejności uzupełniają dofinansowanie projektu umieszczonego na ostatniej pozycji listy rankingowej w stosunku do którego uruchomiono niepełne dofinansowanie. Departament Wdrażania EFRR raz na 6 miesięcy przedstawia Zarządowi Województwa aktualny wykaz list rezerwowych z informacją o dostępnych środkach w Działaniach. Zarząd Województwa może podjąć decyzję o podwyższeniu alokacji w danym konkursie i uruchomieniu listy rezerwowej.

## **Rozdział 7. Środki odwoławcze przysługujące wnioskodawcy**

- 1. Zgodnie z ustawą wdrożeniową wnioskodawcy, w przypadku negatywnej oceny jego projektu wybieranego w trybie konkursowym, przysługuje prawo wniesienia protestu w celu ponownego sprawdzenia złożonego wniosku o dofinansowanie projektu w zakresie spełnienia kryteriów wyboru projektów.
- 2. Protest jest to pisemne wystąpienie wnioskodawcy o weryfikację dokonanej oceny projektu w zakresie zgodności oceny z kryteriami wyboru projektów lub naruszeń o charakterze proceduralnym, które wystąpiły w trakcie oceny i miały wpływ na jej wynik. Protest może być złożony po każdym etapie oceny wniosku o dofinansowanie projektu, po otrzymaniu przez wnioskodawcę informacji o wynikach jego weryfikacji. Nie dopuszcza się możliwości kwestionowania w ramach protestu zasadności samych kryteriów wyboru projektów.
- 3. Wnioskodawca ma prawo wnieść protest od negatywnej oceny jego projektu w terminie 14 dni kalendarzowych od dnia doręczenia informacji o wyniku oceny.
- 4. Przez negatywną ocenę projektu należy rozumieć ocenę w zakresie spełnienia przez projekt kryteriów wyboru projektów, w ramach której:
	- 1) projekt nie uzyskał wymaganej liczby punktów lub nie spełnił kryteriów wyboru projektu, na skutek czego nie może być wybrany do dofinansowania albo skierowany do kolejnego etapu oceny;
	- 2) projekt uzyskał wymaganą liczbę punktów lub spełnił kryteria wyboru projektów, jednak kwota przeznaczona na dofinansowanie projektów w konkursie nie wystarcza na wybranie go do dofinansowania.
- 5. Protest powinien zawierać:

 $\overline{a}$ 

- 1) oznaczenie instytucji właściwej do rozpatrzenia protestu;
- 2) oznaczenie wnioskodawcy;
- 3) numer wniosku o dofinansowanie projektu;
- 4) wskazanie kryteriów wyboru projektów, z których oceną wnioskodawca się nie zgadza, wraz z uzasadnieniem<sup>9</sup>;
- 5) wskazanie zarzutów o charakterze proceduralnym w zakresie przeprowadzonej oceny, jeżeli zdaniem wnioskodawcy naruszenia takie miały miejsce, wraz z uzasadnieniem;

<sup>9</sup> Nie dopuszcza się możliwości kwestionowania w ramach protestu zasadności samych kryteriów oceny projektów.

- 6) podpis wnioskodawcy lub osoby upoważnionej do jego reprezentowania, z załączeniem oryginału lub kopii dokumentu poświadczającego umocowanie takiej osoby do reprezentowania wnioskodawcy.
- 6. Na rozpatrzenie protestu IOK przysługuje 30 dni kalendarzowych licząc od daty jego doręczenia. W uzasadnionych przypadkach, w szczególności gdy w trakcie rozpatrywania protestu konieczne jest skorzystanie z pomocy ekspertów, termin rozpatrzenia protestu może być przedłużony, jednak nie może przekroczyć 60 dni kalendarzowych od dnia jego otrzymania.
- 7. W przypadku nieuwzględnienia protestu, negatywnej ponownej oceny projektu lub pozostawienia protestu bez rozpatrzenia, w tym, w sytuacji gdy zostanie wyczerpana alokacja na dofinansowanie projektu w ramach działania, wnioskodawca, w terminie 14 dni kalendarzowych od dnia otrzymania informacji w tym zakresie, ma możliwość wniesienia skargi wraz z kompletną dokumentacją w sprawie, bezpośrednio do Wojewódzkiego Sądu Administracyjnego w Bydgoszczy. Rozstrzygnięcie w przedmiocie skargi zapada w terminie 30 dni kalendarzowych od dnia jej wniesienia. Uwzględnienie skargi skutkuje ponownym rozpatrzeniem sprawy przez IOK, natomiast jej nieuwzględnienie oddaleniem skargi lub, jeżeli jest ona bezprzedmiotowa, umorzeniem postępowania. Od wyroku Wojewódzkiego Sądu Administracyjnego w Bydgoszczy zarówno wnioskodawca, jak również IOK, mogą wnieść skargę kasacyjną do Naczelnego Sądu Administracyjnego, w terminie 14 dni kalendarzowych od dnia doręczenia rozstrzygnięcia. Skarga rozpatrywana jest w terminie 30 dni kalendarzowych od dnia jej wniesienia.
- 8. Procedura odwoławcza nie wstrzymuje zawierania umów z wnioskodawcami, których projekty zostały zakwalifikowane do dofinansowania.
- 9. Szczegółowe zasady, tryb i terminy zaskarżania wyników oceny i wyboru projektów do dofinansowania, składanych w ramach RPO WK-P 2014-2020, gdzie IOK jest Instytucją Zarządzającą RPO, zawiera Załącznik nr 4 do Systemu oceny projektów w ramach RPO WK-P 2014-2020 - "Procedura odwoławcza RPO WK-P 2014-2020".
- 10. Do procedury odwoławczej nie stosuje się przepisów Kpa, z wyjątkiem przepisów dotyczących wyłączenia pracowników organu, doręczeń i sposobu obliczania terminów.

## **Rozdział 8. Umowa o dofinansowanie projektu**

Wzór umowy/uchwały o dofinansowanie projektu, która będzie zawierana z wnioskodawcami projektów wybranych do dofinansowania/podejmowana przez Zarząd Województwa stanowi załącznik nr 4 do niniejszego Regulaminu.

# **Rozdział 9. Forma i sposób udzielania wnioskodawcy wyjaśnień w kwestiach dotyczących konkursu**

Informacji dotyczących konkursu udzielają pracownicy punktów informacyjnych .

## Formularz zgłaszania pytań dotyczących konkursu znajduje się pod adresem: http://mojregion.eu/index.php/rpo/formularz-zglaszania-pytan

#### **Główny Punkt Informacyjny Funduszy Europejskich w Toruniu**

Urząd Marszałkowski Województwa Kujawsko-Pomorskiego Pl. Teatralny 2 87-100 Toruń tel. (56) 621 83 41; (56) 621 84 09; (56) 621 82 68; (56) 621 84 86; 797 304 122 ue.konsultacje@kujawsko-pomorskie.pl

#### **Główny Punkt Informacyjny Funduszy Europejskich w Bydgoszczy**

Przedstawicielstwo Urzędu Marszałkowskiego Województwa Kujawsko-Pomorskiego ul. Jagiellońska 9 85-950 Bydgoszcz tel. (52) 327 68 84; (52) 321 33 42; 797 304 123 ue.bydgoszcz@kujawsko-pomorskie.pl

#### **Lokalne Punkty Informacyjne:**

Przedstawicielstwo Urzędu Marszałkowskiego Województwa Kujawsko-Pomorskiego w **Grudziądzu** ul. Sienkiewicza 22 86-300 Grudziądz tel. (56) 462 45 15; 797 304 124 ue.grudziadz@kujawsko-pomorskie.pl Przedstawicielstwo Urzędu Marszałkowskiego Województwa Kujawsko-Pomorskiego we **Włocławku** ul. Bechiego 2 87-800 Włocławek tel. (54) 235 67 21; (54) 235 67 12; 797 304 126 ue.wloclawek@kujawsko-pomorskie.pl

Przedstawicielstwo Urzędu Marszałkowskiego Województwa Kujawsko-Pomorskiego w **Inowrocławiu** ul. Roosevelta 36/38 tel. (52) 355 91 95; 797 304 125 ue.inowroclaw@kujawsko-pomorskie.pl

Informacji dotyczących konkursu udzielają również pracownicy Departamentu Wdrażania EFRR – Wydział Wyboru Projektów pod nr tel. (56) 62 18 624 lub (056) 62 18 788.

Zachęcamy do skorzystania z usługi informacyjnej na etapie przygotowywania projektu/wniosku o dofinansowanie projektu, świadczonej przez pracowników Sieci Punktów Informacyjnych Funduszy Europejskich. Usługa ma na celu przedstawienie zasad i warunków decydujących o przyznaniu wsparcia z Funduszy Europejskich, a także cech, którymi musi charakteryzować się konkretny projekt oraz warunków które musi spełnić składający go beneficjent, aby ubiegać się o wsparcie w danym konkursie. Wsparcie świadczone jest zgodnie ze "Standardami funkcjonowania Sieci Punktów Informacyjnych Funduszy Europejskich", dostępnymi na stronie http://www.funduszeeuropejskie.gov.pl/strony/o-funduszach/standardy-dzialania-punktow/.

## **Rozdział 10. Załączniki do Regulaminu konkursu**

Integralną częścią niniejszego Regulaminu są następujące załączniki:

Załącznik nr 1. Wzór wniosku o dofinansowanie projektu z Europejskiego Funduszu Rozwoju Regionalnego w ramach Regionalnego Programu Operacyjnego Województwa Kujawsko-Pomorskiego na lata 2014-2020 – odzwierciedlony w GWD wraz z Instrukcją użytkownika Generatora wniosków o dofinansowanie dla wnioskodawców.

Załącznik nr 2. Instrukcja wypełniania wniosku o dofinansowanie projektu z Europejskiego Funduszu Rozwoju Regionalnego w ramach Regionalnego Programu Operacyjnego Województwa Kujawsko-Pomorskiego na lata 2014-2020.

Załącznik nr 3. Instrukcja wypełniania załączników do wniosku o dofinansowanie projektu z Europejskiego Funduszu Rozwoju Regionalnego w ramach Regionalnego Programu Operacyjnego Województwa Kujawsko-Pomorskiego na lata 2014-2020.

Załącznik nr 4. Wzór umowy/uchwały o dofinansowanie projektu z Europejskiego Funduszu Rozwoju Regionalnego w ramach Regionalnego Programu Operacyjnego Województwa Kujawsko-Pomorskiego na lata 2014-2020.

Załącznik nr 5. Kryteria wyboru projektów zatwierdzone Uchwałą Komitetu Monitorującego Regionalny Program Operacyjny WK-P na lata 2014-2020.

Załącznik nr 6. Lista załączników do wniosku o dofinansowanie projektu.